### TA Section

April 8, 2010

# Modifying the Database

Three kinds of modifications

- Insertions
- Deletions
- Updates

Sometimes they are all called "updates"

### Insertions

General form:

INSERT INTO R(A1,…., An) VALUES (v1,…., vn)

## Insertions

Product(name, listPrice, category) Purchase(buyer, seller, product, price)

Example: Insert a new purchase to the database:

INSERT INTO Purchase(buyer, seller, product, price) VALUES ("Joe", "Fred", "wakeup-clock-espresso-machine", 'The Sharper Image')

> Missing attribute  $\rightarrow$  NULL. May drop attribute names if give them in order.

## Insertions

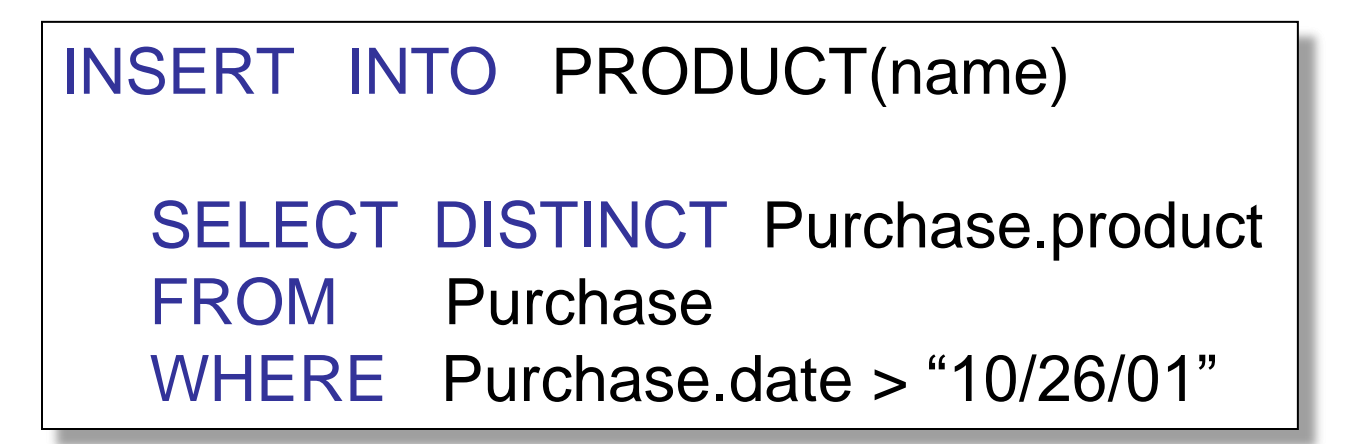

The query replaces the VALUES keyword. Here we insert *many* tuples into PRODUCT

## **Deletions**

Example:

### DELETE FROM PURCHASE WHERE seller = 'Joe' AND product = "Brooklyn Bridge"

# Updates

Example:

UPDATE PRODUCT SET price = price/2 WHERE Product.name IN (SELECT product FROM Purchase WHERE Date = Oct, 25, 1999');

# Aggregate Queries

• Our Schema

AUTHOR(aid, name) AUTH\_DOC(aid, did) DOCUMENT (did, title) DOC\_WORD (did, word) WORD(word)

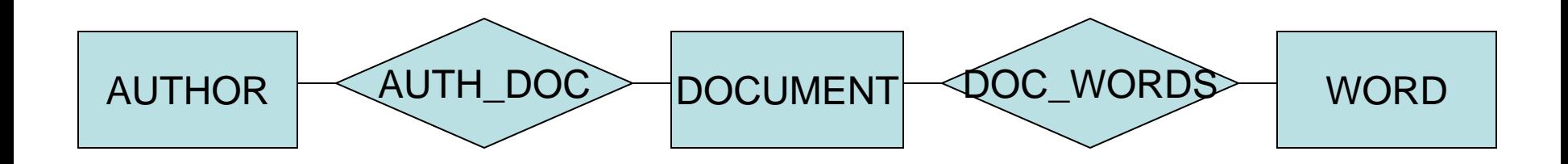

• Find authors who wrote more than 20 docs

SELECT name FROM AUTHOR a WHERE(SELECT COUNT(\*) FROM AUTH DOC ad WHERE ad.aid =  $a$ .aid)  $> 20$ 

SELECT name FROM AUTHOR a, AUTH\_DOC ad WHERE a.aid = ad.aid GROUP BY a.aid, a.name HAVING COUNT(\*) > 20

• Find authors who have a vocabulary of more than 10,000 words

#### SELECT name FROM AUTHOR WHERE (SELECT COUNT(DISTINCT word) FROM …) > 10000

SELECT name FROM AUTHOR a, AUTH\_DOC ad, DOC WORDS dw WHERE a.aid = ad.aid AND ad.did = dw.did GROUP BY a.aid, a.name HAVING COUNT(DISTINCT word) > 10000

• Find authors who have written a total 10,000 words

(same queries as on previous slide, but drop keyword DISTINCT)

• For each author, report the total number of words

SELECT aid, COUNT(\*) num FROM AUTHOR a, AUTH DOC ad, DOC WORDS dw WHERE  $a$  aid  $=$  ad aid AND  $ad. did = dw. did$ GROUP BY aid.

• For each author, report average number of words per paper.

SELECT aid, AVG(num) FROM ( SELECT aid, did, COUNT(\*) num FROM AUTHOR a, AUTH\_DOC ad, DOC\_WORDS dw WHERE … GROUP BY aid, did) t GROUP BY aid

• Find author with highest average number of words per paper

SELECT … WHERE NOT EXISTS (…) • Find words used by at least 10 authors

SELECT word FROM DOC WORDS NATURAL JOIN AUTH\_DOC GROUP BY word HAVING COUNT(DISTINCT aid) >= 10 • Find most frequently used word

SELECT word FROM DOC WORDS GROUP BY word  $HAVING (COUNT(*) ) >= ALL(...)$ 

• Find the largest document

#### SELECT did FROM DOC WORDS GROUP BY did  $HAVING COUNT(*) \geq ALL(...)$

or

HAVING NOT EXISTS(…)

• Find authors who have written the largest document

SELECT name FROM author a WHERE ( SELECT COUNT(word) FROM DOC\_WORDS dw, AUTH\_DOC ad WHERE dw.did = ad.did AND ad.aid =  $a$ .aid)  $=$  (SELECT  $\dots$ )

### Existential and Universial **Quantifiers**

• Our Schema

LIKES(drinker, beer) FREQUENTS(drinker, bar) SERVES(bar, beer)

• Find all drinkers that like some beer that is not served by the bar "Black Cat"

SELECT l.drinker FROM LIKES l WHERE l.beer NOT IN ( SELECT s.beer FROM SERVES s WHERE S.bar = "Black Cat")

• Find drinkers that frequent some bar that serves some beer they like

SELECT f.drinker FROM FREQUENTS f, LIKES l, SERVES s WHERE Ldrinker = f.drinker AND I.beer  $=$  s.beer AND s.bar  $=$  f.bar

```
SELECT f.drinker
FROM FREQUENT f
WHERE f.bar IN (
   SELECT bar FROM SERVES 
   WHERE (drinker, beer) in LIKES)
```
• Find drinkers that frequent only bars that serves some beer they like

SELECT drinker FROM FREQUENTS f WHERE NOT EXISTS( SELECT beer FROM SERVES s WHERE  $s$  bar = f.bar AND NOT EXISTS( SELECT drinker FROM LIKES l WHERE Ldrinker = f.drinker AND l.beer = s.beer)

• Find drinkers that frequent some bar that serves only beers they like.

SELECT f.drinker FROM FREQUENTS f WHERE EXISTS( SELECT beer FROM SERVES s WHERE  $s$  bar = f.bar AND NOT EXISTS ( SELECT beer FROM Serves s2 WHERE  $s2bar$  = s.bar AND beer NOT IN ( SELECT beer FROM Likes WHERE  $Likes.drinker = f.drinker))$ 

Can you improve this one?

• Find drinkers that frequent only bars that serve some beer they like

SELECT drinker FROM FREQUENTS f WHERE NOT EXISTS ( SELECT beer FROM SERVES s WHERE  $s$  bar = f.bar AND beer NOT IN( SELECT beer FROM Likes l WHERE I.drinker = f.drinker))